## **openHTML**

HTML content Synap Editor .

## **Parameters:**

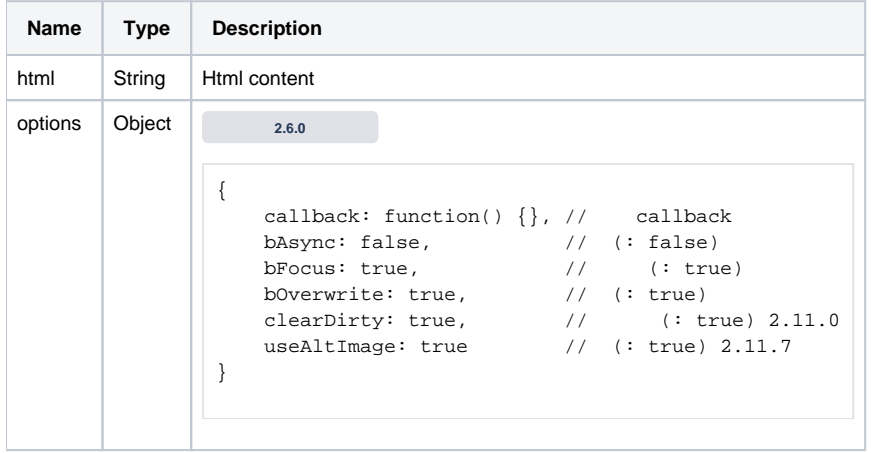

## **Example:**

var html = "<H1>Synap Editor</H>><P>Holistic Rich Text Editor</P>"; editor.openHTML(html);